Subject: STT tracking crash during check getMCInfo. Posted by donghee on Thu, 21 Apr 2011 14:56:34 GMT View Forum Message <> Reply to Message

Dear STT tracking experts,

[I have trouble to pr](https://forum.gsi.de/index.php?t=rview&th=3091&goto=11710#msg_11710)od[uce PSI\(3770\)-](https://forum.gsi.de/index.php?t=post&reply_to=11710)>D+D- with STT code.

The problem is related function in the code of PndSttMvdTracking.cxx

During the reconstruction of STT chain, MC informations are read in Quote:void PndSttMvdTracking::getMCInfo

and tested the charge of decay particles in this function.

During this procedure, some first primary particle PSI(3770), which decays already into D+D-, are unexpectively passing through in this process.

The PDG value of psi(3770) is 40443 and charge is zero. Therefore testing with the function of getMCInfo fail for those particle due to no charge, simply infinity in the some calculation.

So, question is

Why psi(3770), which is generated in EvtGen, is tested in this function? this is not usual feature.

I avoid this problem giving artificial charge with 1 or -1 in the code.

Please could you check and confirm this problem?

Thank you!

Subject: Re: STT tracking crash during check getMCInfo. Posted by Gianluigi Boca on Thu, 21 Apr 2011 15:37:14 GMT View Forum Message <> Reply to Message

Donghee Kang wrote on Thu, 21 April 2011 16:56Dear STT tracking experts,

[I have trouble to pr](https://forum.gsi.de/index.php?t=rview&th=3091&goto=11711#msg_11711)od[uce PSI\(3770\)-](https://forum.gsi.de/index.php?t=post&reply_to=11711)>D+D- with STT code.

The problem is related function in the code of PndSttMvdTracking.cxx

During the reconstruction of STT chain, MC informations are read in Quote:void PndSttMvdTracking::getMCInfo

and tested the charge of decay particles in this function.

During this procedure, some first primary particle PSI(3770), which decays already into D+D-, are unexpectively passing through in this process.

The PDG value of psi(3770) is 40443 and charge is zero.

Therefore testing with the function of getMCInfo fail for those particle due to no charge, simply infinity in the some calculation.

So, question is

Why psi(3770), which is generated in EvtGen, is tested in this function? this is not usual feature.

I avoid this problem giving artificial charge with 1 or -1 in the code. Please could you check and confirm this problem?

Thank you!

Hi Donghee,

I fixed that problem a month ago more or less. Could you update the sttmvdtracking directory and see if everything is ok ? **Gianluigi** 

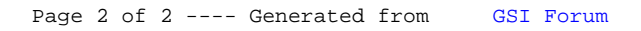